# **Exchange Rates – REST API (Version 1.0)**

The new basic domain for A2A services is: *https://tassidicambio.bancaditalia.it/terzevalute-wf-web/rest/v1.0*

For the sake of brevity, the basic domain is omitted from the description of the URLs. So, for example, instead of writing *GET https://tassidicambio.bancaditalia.it/terzevalute-wf-web/rest/v1.0/currencies* we will simply write *GET /currencies*

Or instead of writing *GET https://tassidicambio.bancaditalia.it/terzevalute-wf-web/rest/v1.0/latestRates?lang={}* we will simply write *GET /latestRates?lang={}*

The repeatable input parameters will be indicated in the URL in square brackets, for exeample: GET/dailyRates?referenceDate={}*[&baseCurrencyIsoCode={}]&currencyIsoCode={}&lang={}* 

# **Latest Rates**

It provides the exchange rates, against the euro and the US dollar, on the latest day for which there are quotations available for all the currencies quoted in the database.

GET /latestRates?lang={}

### **Media types**

The result is available in the following formats: json, pdf, csv, Excel, depending on the HTTP Accept header parameter:

- Accept: application/json
- Accept: application/pdf
- Accept: text/csv
- Accept: application/vnd.ms-excel

#### **Input Parameters**

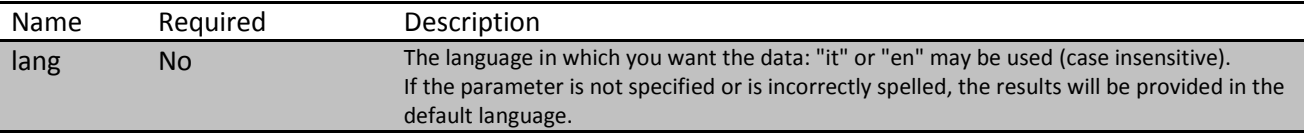

#### **http response codes:**

## *Content Type: application/json*

```
{
         "resultsInfo":
\mathcal{L} "totalRecords": 2,
              "timezoneReference": "Dates refer to the Central European Time Zone",<br>"notice": "Foreign currency amount for 1 euro "},
              "notice": "Foreign currency amount for 1 euro "
         "latestRates":
\mathbf{I}\{"country": "ALBANIA",
                     "currency": "Lek",
                      "isoCode": "ALL",
                     "uicCode": "047",
                     "eurRate": "0.0089",
                      "usdRate": "0.0089",
                      "usdExchangeConvention": "Foreign currency amount for 1 dollar",
                      "usdExchangeConventionCode": "C",
                     "referenceDate": "2017-09-06"
              },
              \{"country": "ALGERIA",
                     "currency": "Algerian Dinar",
                     "isoCode": "DZD",
                     "uicCode": "106",
                     "eurRate": "1.0000",
                     "usdRate": "1.0000",
                      "usdExchangeConvention": "Foreign currency amount for 1 dollar",
                      "usdExchangeConventionCode": "C",
                     "referenceDate": "2017-09-06"
              } 
       ]
     }
```
## *Content Type: text/csv*

Filename: latest\_rates\_yyyyMMdd.csv

**Country,Currency,ISO Code,UIC Code,Euro,US dollar,Rate convention against Dollar,Rate convention against Euro,Reference date (CET)** AFGHANISTAN (Islamic State of),Afghani,AFN,115,79.6447,68.3939,Foreign currency amount for 1 Dollar,Foreign currency amount for 1 Euro ,2017- 11-02

ALBANIA,Lek,ALL,047,133.59,114.72,Foreign currency amount for 1 Dollar,Foreign currency amount for 1 Euro ,2017-11-02 ALGERIA,Algerian Dinar,DZD,106,134.1344,115.1863,Foreign currency amount for 1 Dollar,Foreign currency amount for 1 Euro ,2017-11-02 ANGOLA,Adjusted Kwanza,AOA,087,193.132,165.850,Foreign currency amount for 1 Dollar,Foreign currency amount for 1 Euro ,2017-11-02 ANTIGUA AND BARBUDA,East Caribbean Dollar,XCD,137,3.1442,2.70,Foreign currency amount for 1 Dollar,Foreign currency amount for 1 Euro ,2017-11-02

# **Daily Exchange Rates**

It provides daily exchange rates for a specific date, against the euro, the US dollar or the Italian lira, for one or more requested currencies, which are valid and for which the rates for the selected date are available. If no currency is specified, the service will return all the available currencies. If there are no quotations for the date and currencies selected, the service will return an empty list with an information message.

GET /dailyRates?referenceDate={}[&baseCurrencyIsoCode={}]&currencyIsoCode={}&lang={}

#### **Media types**

The result is available in the following formats: json, pdf, csv, Excel, depending on the HTTP Accept header parameter:

- Accept: application/json
- Accept: application/pdf
- Accept: text/csv
- Accept: application/vnd.ms-excel

#### **Input Parameters**

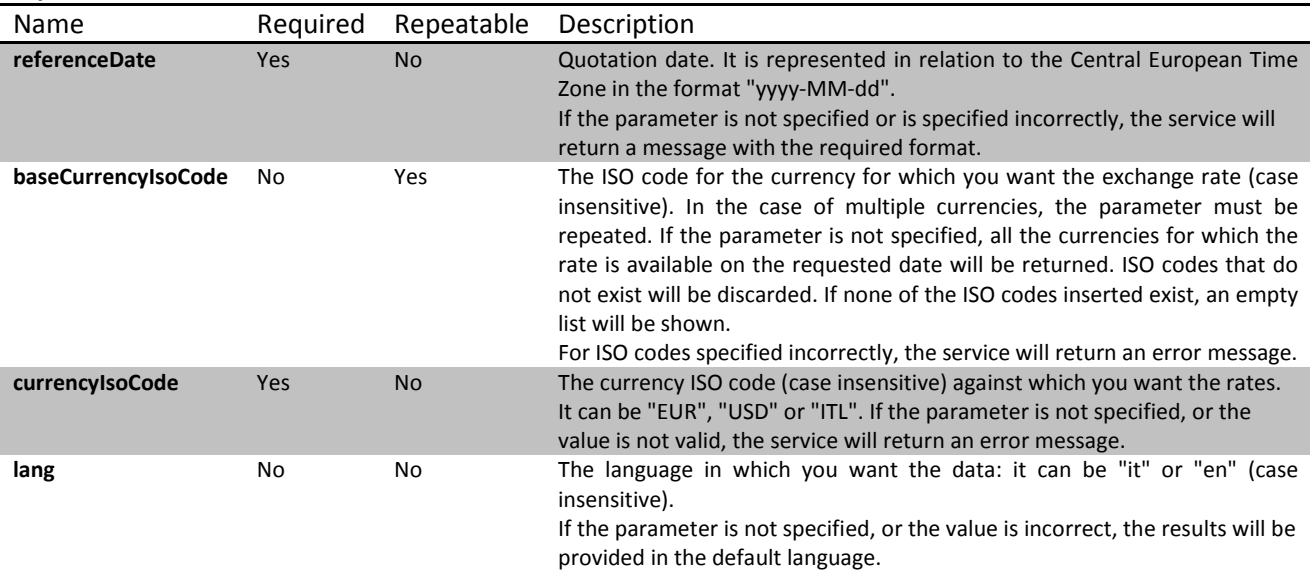

#### **http response codes:**

# *Content Type: application/json*

```
\sim \sim \sim "resultsInfo":
        {
            "totalRecords": 1,
            "timezoneReference": "Dates refer to the Central European Time Zone"
        },
       .<br>"rates":<br>[
\mathbf{I}\{ "country": "UNITED ARAB EMIRATES",
 "currency": "U.A.E. Dirham",
                "isoCode": "AED",
                "uicCode": "187",
                "avgRate": "4.13942",
                "exchangeConvention": "Foreign currency amount for 1 Euro ",
                "exchangeConventionCode": "I",
            "referenceDate": "2016-08-17"
 }
        ]
    }
```
## *Content Type: text/csv*

Filename: daily\_rates\_yyyyMM.csv

**Country,Currency,ISO Code,UIC Code,Rate,Rate convention,Reference date (CET)** AFGHANISTAN (Islamic State of),Afghani,AFN,115,76.042074,Foreign currency amount for 1 Euro ,2016-08-17 ALBANIA,Lek,ALL,047,136.262894,Foreign currency amount for 1 Euro ,2016-08-17 ALGERIA,Algerian Dinar,DZD,106,122.767026,Foreign currency amount for 1 Euro ,2016-08-17 ANGOLA,Adjusted Kwanza,AOA,087,188.250565,Foreign currency amount for 1 Euro ,2016-08-17 ANTIGUA AND BARBUDA,East Caribbean Dollar,XCD,137,3.04452,Foreign currency amount for 1 Euro ,2016-08-17

# **Average Monthly Exchange Rates**

It provides average monthly exchange rates for a specific month/year, against the euro, the US dollar or the Italian lira, for one or more valid currencies, and for which the rates are available. If there are no quotations for the month and currencies selected, the service will return an empty list.

```
GET /monthlyAverageRates?month={}&year={}[&baseCurrencyIsoCode={}]&currencyIsoCode
={}&lang={}
```
## **Media types**

The result is available in the following formats: json, pdf, csv, Excel, depending on the HTTP Accept header parameter:

- Accept: application/json
- Accept: application/pdf
- Accept: text/csv
- Accept: application/vnd.ms-excel

#### **Input Parameters**

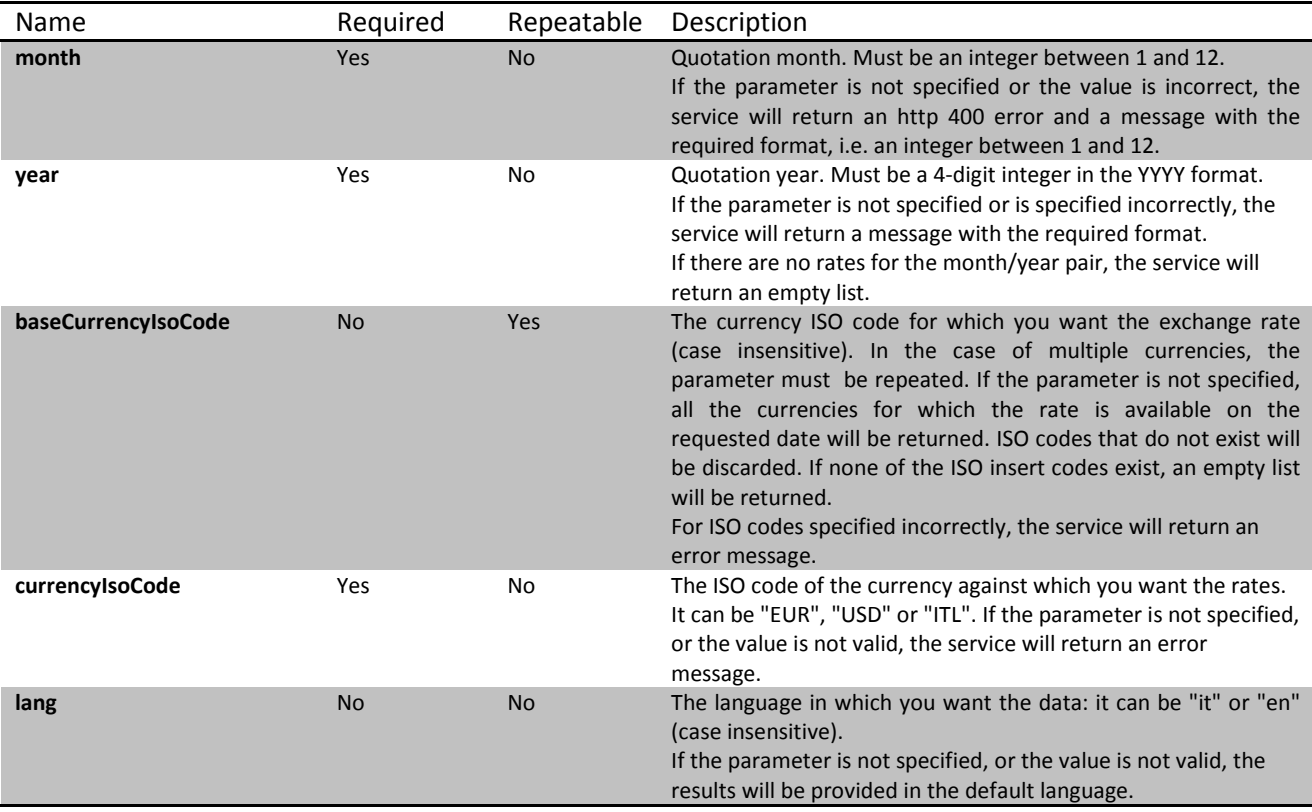

### **http response codes:**

```
200 OK
500 Internal Server Error
503 Service Unavailable
400 Bad Request
408 Request Timeout
404 Not Found
```
## *Examples of responses:*

## *Content Type: application/json*

```
{
         "resultsInfo":
         {
              "totalRecords": 2
         },
         "rates":
        \lceil\{ "country": "ALBANIA",
                  "currency": "Lek",
                  "isoCode": "ALL",
                  "uicCode": "047",
                  "avgRate": "140",
                  "exchangeConvention": "Foreign currency amount for 1 Euro ",
                  "exchangeConventionCode": "I",
                  "year": 2016,
                  "month": 9
             } , \left\{ \begin{array}{c} \end{array} \right.\{ "country": "ALGERIA",
                  "currency": "Algerian Dinar",
                 "isoCode": "DZD",
                  "uicCode": "106",
                  "avgRate": "122.522",
                  "exchangeConvention": "Foreign currency amount for 1 Euro ",
                  "exchangeConventionCode": "I",
                  "year": 2016,
              "month": 9
 }
 ]
     }
```
# *Content Type: text/csv*

Filename: monthly\_average\_rates\_yyyyMM.csv

### **Country,Currency,ISO Code,UIC Code,Average Rate,Rate convention,Year,Month**

AFGHANISTAN (Islamic State of),Afghani,AFN,115,75.4016,Foreign currency amount for 1 Euro ,2016,8 ALBANIA,Lek,ALL,047,136.547,Foreign currency amount for 1 Euro ,2016,8 ALGERIA,Algerian Dinar,DZD,106,122.679,Foreign currency amount for 1 Euro ,2016,8 ANGOLA,Adjusted Kwanza,AOA,087,186.922,Foreign currency amount for 1 Euro ,2016,8 ANTIGUA AND BARBUDA,East Caribbean Dollar,XCD,137,3.02717,Foreign currency amount for 1 Euro ,2016,8

# **Annual Average Exchange Rates**

It provides the annual average rates, against the euro, the US dollar or the Italian lira, for one or more requested currencies, which are valid and for which the rates for the selected month are available. If no currency is specified, the service will return all the available currency rates. If there are no quotations for the year and currencies selected, the service will return an empty list.

GET /annualAverageRates?year={}&[baseCurrencyIsoCode={}]&currencyIsoCode={}&lang={}

### **Media types**

The result is available in the following formats: json, pdf, csv, Excel, depending on the HTTP Accept header parameter:

- Accept: application/json
- Accept: application/pdf
- Accept: text/csv
- Accept: application/vnd.ms-excel

#### **Input Parameters**

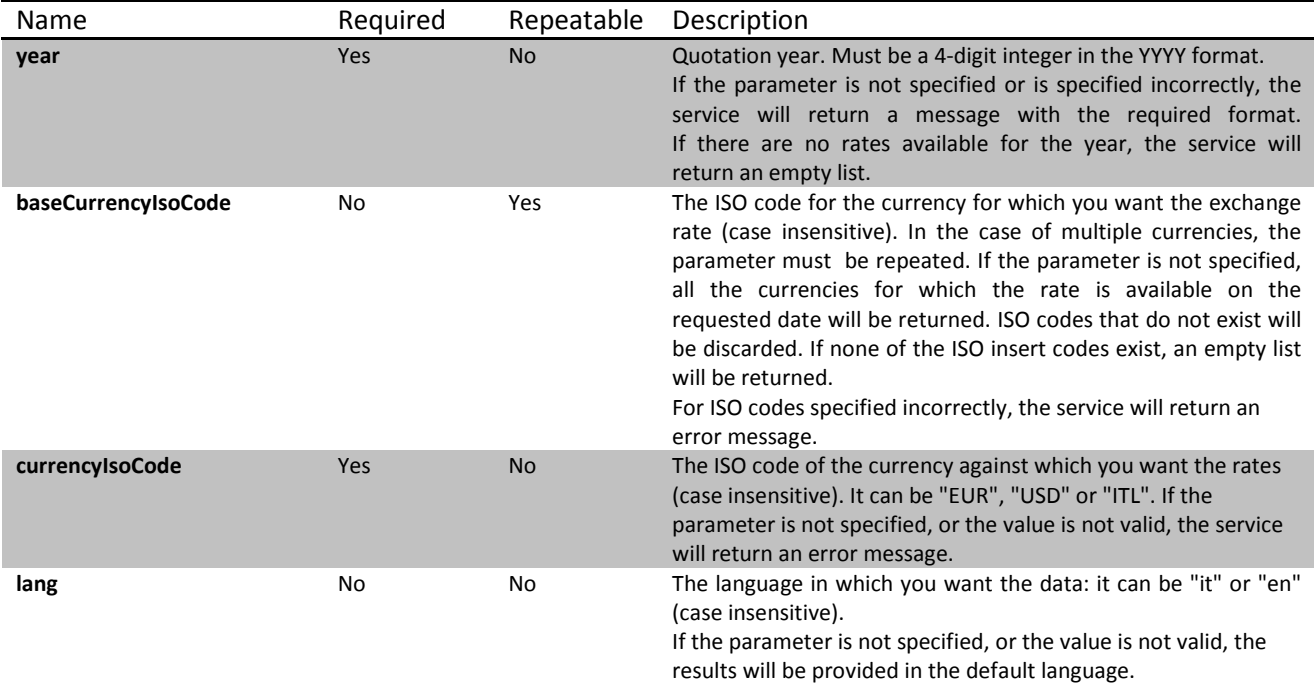

#### **http response codes:**

## *Content Type: application/json*

```
{
        "resultsInfo":
        {
             "totalRecords": 2
\},
 "rates":
\blacksquare\{ "country": "ALBANIA",
                "currency": "Lek",
                "isoCode": "ALL",
                "uicCode": "047",
                "avgRate": "140",
                "exchangeConvention": "Foreign currency amount for 1 Euro ",
                "exchangeConventionCode": "I",
                "year": 2016
            },
\{ "country": "ALGERIA",
                "currency": "Algerian Dinar",
                "isoCode": "DZD",
                "uicCode": "106",
                "avgRate": "122.522",
                "exchangeConvention": "Foreign currency amount for 1 Euro ",
                "exchangeConventionCode": "I",
            "year": 2016
 }
        ]
    }
```
# *Content Type: text/csv*

Filename: annual\_average\_rates\_yyyy.csv

### **Country,Currency,ISO Code,UIC Code,Rate,Rate convention,Year**

AFGHANISTAN (Islamic State of),Afghani,AFN,115,75.074,Foreign currency amount for 1 Euro ,2016 ALBANIA,Lek,ALL,047,137.317,Foreign currency amount for 1 Euro ,2016 ALGERIA,Algerian Dinar,DZD,106,121.097,Foreign currency amount for 1 Euro ,2016 ANGOLA,Adjusted Kwanza,AOA,087,182.079,Foreign currency amount for 1 Euro ,2016 ANTIGUA AND BARBUDA,East Caribbean Dollar,XCD,137,2.98864,Foreign currency amount for 1 Euro ,2016

# **Daily Exchange rates - Time Series**

It provides daily exchange rates for a currency with reference to a specific date range. The foreign currency may be the euro, the US dollar or the Italian lira. If no rate is available for the range provided, the service will return an empty list. The end date may not be earlier than the start date, otherwise the service will return an error message.

Queries can be made about historical data from 1918 onwards.

```
GET /dailyTimeSeries?startDate={}&endDate={}&baseCurrencyIsoCode={}&currencyIsoCode
={}&lang={}
```
## **Media types**

The result is available in the following formats: json, pdf, csv, Excel, depending on the HTTP Accept header parameter:

- Accept: application/json
- Accept: application/pdf
- Accept: text/csv
- Accept: application/vnd.ms-excel

#### **Input Parameters**

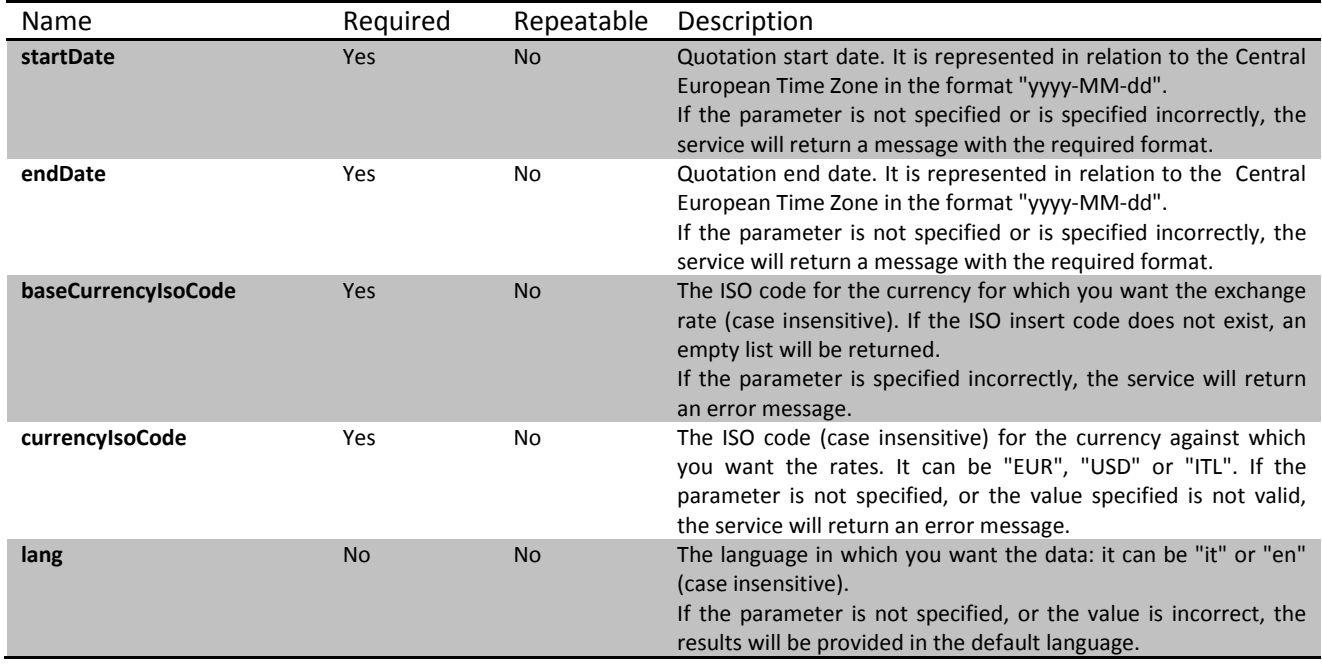

### **http response codes:**

## *Content Type: application/json*

```
\sim \sim \sim "resultsInfo":
        {
             "totalRecords": 2,
             "timezoneReference": "Dates refer to the Central European Time Zone",
            "currency": "Lek",
            "isoCode": "ALL",
            "uicCode": "047",
            "exchangeConventionCode": "I"
        },
        "rates":
       \lceil\{ "referenceDate": "2016-05-02",
                 "avgRate": "138.812",
                 "exchangeConvention": "Foreign currency amount for 1 Euro "
            },
\{ "referenceDate": "2016-05-03",
                "avgRate": "138.349",
            "exchangeConvention": "Foreign currency amount for 1 Euro "
 }
 ]
    }
```
# *Content Type: text/csv*

Filename: <br/>baseCurrencyIsoCode> daily\_time\_series.csv

## **Currency,ISO Code,UIC Code,Rate,Rate convention,Reference date (CET)**

Lek,ALL,047,125.868534,Foreign currency amount for 1 Dollar,2015-05-04 Lek,ALL,047,126.011245,Foreign currency amount for 1 Dollar,2015-05-05 Lek,ALL,047,124.50872,Foreign currency amount for 1 Dollar,2015-05-06 Lek,ALL,047,124.33535,Foreign currency amount for 1 Dollar,2015-05-07

# **Monthly Exchange rates - Time Series**

It provides monthly exchange rates for a currency for a specific month range. The foreign currency may be the euro, the US dollar or the Italian lira. If no rate is available for the range provided, the service will return an empty list. The start month/year pair must not be after the end month/year pair, otherwise the service will return an error message.

Queries can be made about historical data from 1918 onwards.

```
GET 
/monthlyTimeSeries?startMonth={}&startYear={}&endMonth={}&endYear={}&baseCurrencyIsoCode=
\{\}\&curvencyIsoCode=\{\}\&lang=\{\}
```
## **Media types**

The result is available in the following formats: json, pdf, csv, Excel, depending on the HTTP Accept header parameter:

- Accept: application/json
- Accept: application/pdf
- Accept: text/csv
- Accept: application/vnd.ms-excel

#### **Input Parameters**

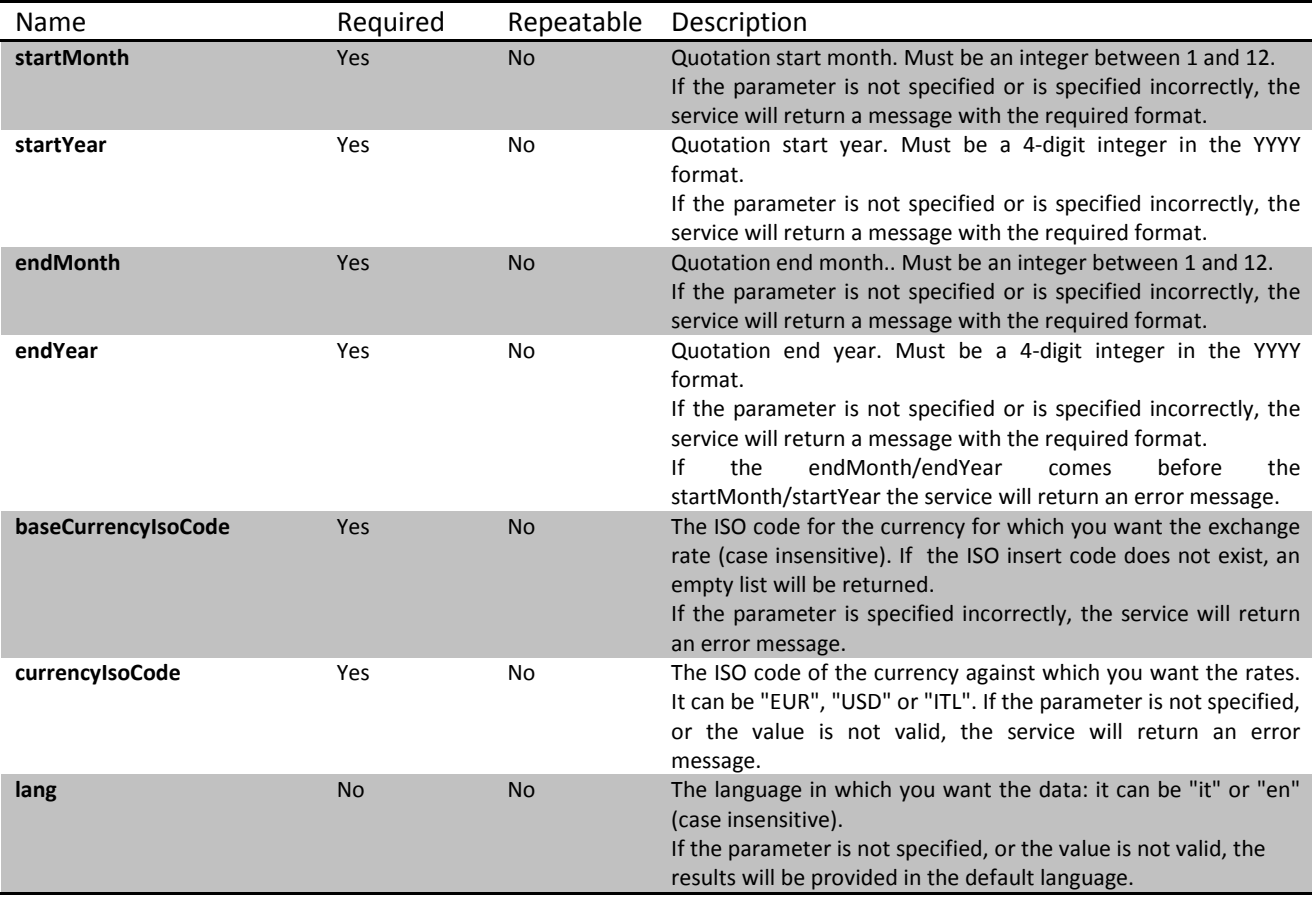

### **http response codes:**

```
200 OK
500 Internal Server Error
503 Service Unavailable
400 Bad Request
408 Request Timeout
404 Not Found
```
## *Examples of responses:*

## *Content Type: application/json*

```
 {
        "resultsInfo":
        {
            "totalRecords": 3,
            "currency": "Lek",
            "isoCode": "ALL",
            "uicCode": "047",
            "exchangeConventionCode": "I"
\},
 "rates":
\blacksquare\{ "referenceDate": "2015-11",
                "avgRate": "138.123",
                "exchangeConvention": "Foreign currency amount for 1 Euro "
            },
\{ "referenceDate": "2015-12",
               "avgRate": "137.585",
                "exchangeConvention": "Foreign currency amount for 1 Euro "
            },
\{ "referenceDate": "2016-01",
                "avgRate": "138.21",
            "exchangeConvention": "Foreign currency amount for 1 Euro "
 }
 ]
    }
```
## *Content Type: text/csv*

Filename: <br/>baseCurrencyIsoCode> monthly\_time\_series.csv

**Currency,ISO Code,UIC Code,Rate,Rate convention,Reference date (CET)** Lek,ALL,047,128.6655,Foreign currency amount for 1 Dollar,2015-11 Lek,ALL,047,126.5039,Foreign currency amount for 1 Dollar,2015-12 Lek,ALL,047,127.2700,Foreign currency amount for 1 Dollar,2016-01

# **Annual Average Exchange Rates - Time Series**

It provides annual average exchange rates for a currency and for a specific year range. The foreign currency may be the euro, the US dollar or the Italian lira. If no rate is available for the range provided, the service will return an empty list. The start year must not be after the end year, otherwise the service will return an error message.

It is possible to make queries about historical data from 1918 onwards.

```
GET /annualTimeSeries?startYear={}&endYear={}&baseCurrencyIsoCode={}&currencyIsoCode
={}&lang={}
```
## **Media types**

The result is available in the following formats: json, pdf, csv, Excel, depending on the HTTP Accept header parameter:

- Accept: application/json
- Accept: application/pdf
- Accept: text/csv
- Accept: application/vnd.ms-excel

#### **Input Parameters**

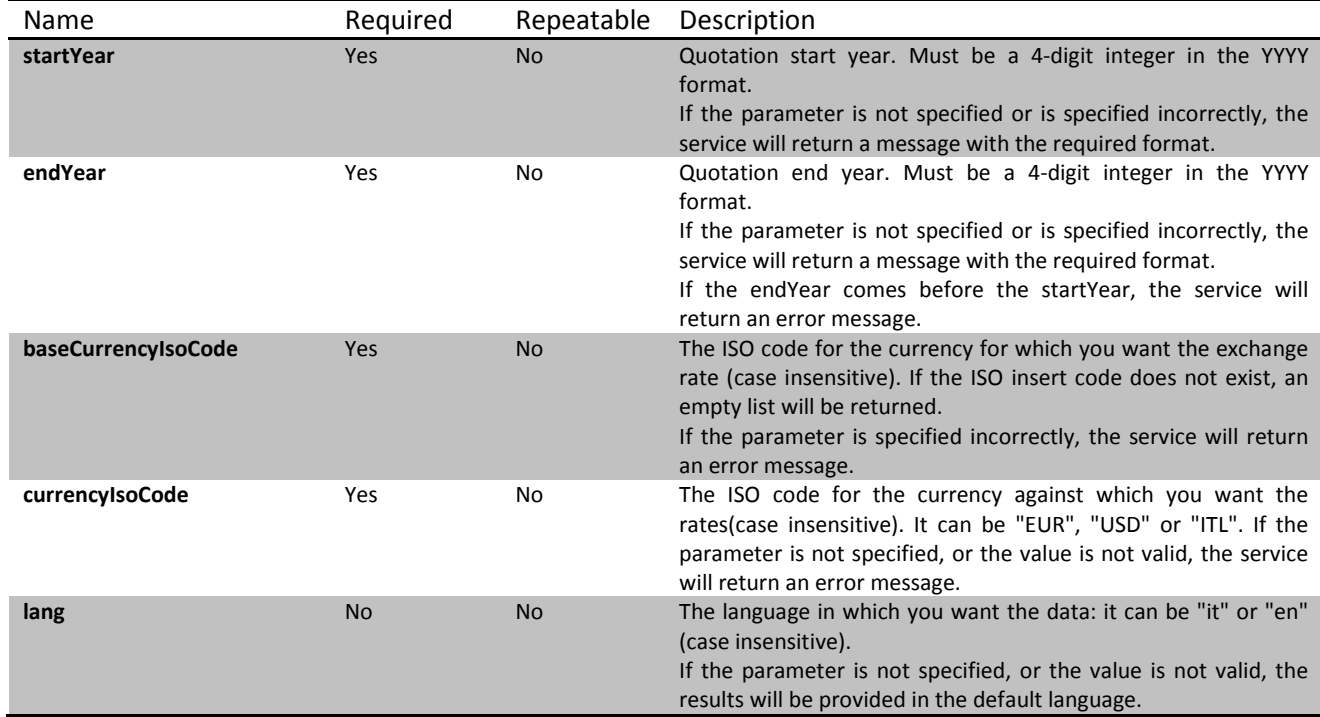

#### **http response codes:**

## *Content Type: application/json*

```
{
      "resultsInfo":
      {
            "totalRecords": 2,
            "currency": "Lek",
            "isoCode": "ALL",
            "uicCode": "047",
            "exchangeConventionCode": "I"
      },
      "rates":
      \Gamma\{ "referenceDate": "2015",
                "avgRate": "137.585",
                "exchangeConvention": "Foreign currency amount for 1 Euro "
            },
\{ "referenceDate": "2016",
                "avgRate": "138.21",
            "exchangeConvention": "Foreign currency amount for 1 Euro "
 }
      ]
}
```
# *Content Type: text/csv*

Filename: <baseCurrencyIsoCode>\_annual\_time\_series.csv

**Currency, ISO Code, UIC Code,Rate,Rate convention,Reference date (CET)**

Lek,ALL,047,125.9701,Foreign currency amount for 1 Dollar,2015 Lek,ALL,047,124.1039,Foreign currency amount for 1 Dollar,2016

# **List of Currencies**

Returns a list of all currencies, including expired currencies.

```
GET /currencies?lang={}
```
## **Media types**

The result is available in json format with the HTTP Accept header parameter:

• Accept: application/json

#### **Input Parameters**

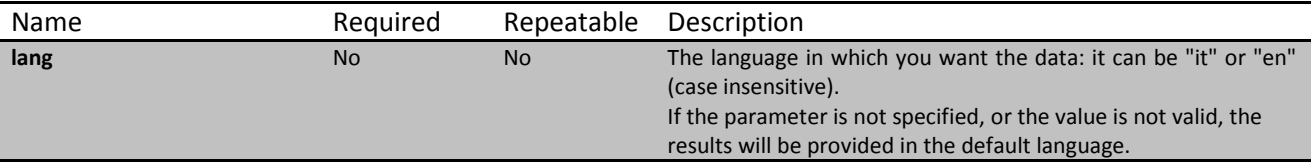

### **http response codes:**

```
200 OK
500 Internal Server Error
503 Service Unavailable
400 Bad Request
408 Request Timeout
404 Not Found
```
## *Examples of responses:*

{

## *Content Type: application/json*

```
 "resultsInfo":
\mathcal{L} "totalRecords": 2,
                "timezoneReference": "Dates refer to the Central European Time Zone" 
       },
          "currencies":
\mathbf{I}\{ "countries":
in the contract of the state of the state of the state of the state of the state of the state of the state of
 {
                         "currencyISO": "ADP",
                        "country": "ANDORRA",
                        "countryISO": "AD",
                         "validityStartDate": "1999-02-01",
 "validityEndDate": "2003-10-31"
}<br>{}
               ],
               "isoCode": "ADP",
 "name": "Andorra Peseta",
 "graph": false
\},
\mathcal{L} "countries":
in the contract of the state of the state of the state of the state of the state of the state of the state of
 {
```

```
 "currencyISO": "AED",
               "country": "UNITED ARAB EMIRATES",
               "countryISO": null,
               "validityStartDate": "1981-06-15",
 "validityEndDate": null
            }
         ],
 "isoCode": "AED",
 "name": "U.A.E. Dirham",
 "graph": false
      } ]
   }
```